*Capa*

*Opcional: nome da instituição, acima do nome autor*

# NORMA ANTÔNIA BUENO NUNES TAVARES

**Modelo prático para formatar um TCC**

São Paulo

2023

*Página de rosto*

## NORMA ANTÔNIA BUENO NUNES TAVARES

### **Modelo prático para formatar um TCC**

Trabalho de conclusão de curso de graduação em **NOME DO CURSO,** apresentado ao Departamento de **NOME DO DEPARTAMENTO**.

Orientação: Profa. Dra. Rita Noir

*Fonte: Tamanho 12 para o texto (incluindo capa) e 10 para citações com mais de 3 linhas, legendas de imagens e notas de rodapé. Margens: esquerda e superior de 3 cm, direita e inferior de 2 cm. Espaçamento entre linhas do texto: 1,5.*

*Espaçamento das citações com mais de 3 linhas, lista de* 

*referências, notas de rodapé, legendas de ilustração: simples.*

*Espaçamento entre parágrafos: deve ser uniforme.*

São Paulo

2023

Autorizo a reprodução e divulgação total ou parcial deste trabalho, por qualquer meio convencional ou eletrônico, para fins de estudo e pesquisa, desde que citada a fonte.

*A ficha é gerada automaticamente a partir de um formulário online disponível no site da Biblioteca da ECA:* https://www.eca.usp.br/biblioteca/ficha-catalografica

> Catalogação na Publicação Serviço de Biblioteca e Documentação Escola de Comunicações e Artes da Universidade de São Paulo Dados inseridos pelo(a) autor(a)

Tavares, Norma Antônia Bueno Nunes Modelo prático para formatar um TCC / Norma Antônia Bueno Nunes Tavares ; orientadora, Noir Rita. -- São Paulo, 2019. 42 p.: il. Trabalho de Conclusão de Curso - Departamento de VESCOLA de Comunicações e Artes /<br>Universidade de São Paulo. Bibliografia<br>Versão corrigida 1. Trabalhos acadêmicos I. Rita, Noir II. Titulo.

CDD 21.ed. - 020

Folha de aprovação

Nome: Tavares, Norma Antônia Bueno Nunes

Título: Modelo prático para formatar um TCC

Aprovado em: \_\_\_ /\_\_\_/ \_\_\_\_\_

Banca:

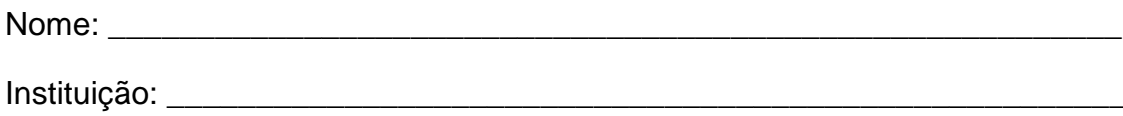

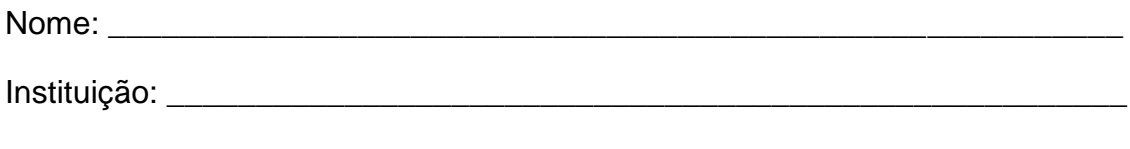

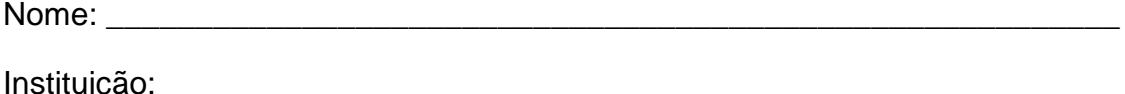

*Dedicatória - opcional*

Aos meus pais

*Agradecimentos - opcional*

À minha orientadora, pela paciência. Aos colegas que me incentivaram a continuar.

*Epigrafe – opcional*

*É necessário fazer a citação e colocar a fonte na lista de referências*

"O que a Fotografia reproduz ao infinito só ocorreu uma vez: ela repete mecanicamente o que nunca mais poderá repetir-se existencialmente" (BARTHES, 1984, p.13).

> *Coloque cada item numa página ou na mesma, de acordo com sua conveniência.*

*Resumo e palavras-chaves*

### **RESUMO**

Resumo é um texto conciso que deve informar ao leitor finalidades, metodologia, resultados e conclusões do trabalho, de forma que o leitor possa decidir se a leitura é de seu interesse ou não. A primeira frase deve ser significativa e explicar o tema central do texto. Usar verbo na voz ativa e terceira pessoa do singular, evitar símbolos e contrações que não sejam de uso corrente e fórmulas e equações que não sejam absolutamente necessárias. Resumos de trabalhos acadêmicos devem conter de 150 a 500 palavras em um parágrafo único. As palavras-chaves representam, sinteticamente, o assunto do trabalho. Estas instruções foram retiradas da norma NBR-6028 da Associação Brasileira de Normas Técnicas (ABNT).

Palavras-chaves: Resumo de textos. Trabalhos acadêmicos. Associação Brasileira de Normas Técnicas (ABNT)

*Ideal: 3 palavras-chaves*

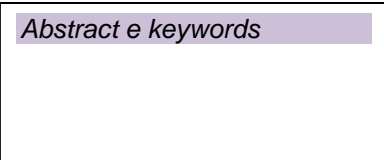

## **ABSTRACT**

Abstract is a concise text that should inform the reader of the purpose, methodology, results and activity of the work, so that the reader can choose whether the reading is of interest to him or not. The first sentence must be explained and should explain the central theme of the text. Use verb in active voice and third person singular, avoid symbols and contractions that are not in current use and formulas and equations that are not necessary. Academic works should contain 150 to 500 words in a single paragraph. The keywords represent, in short, the subject of the work. These instructions were taken from standard NBR-6028 of the Associação Brasileira de Normas Técnicas (ABNT).

Keywords: Abstract of texts. Academic Works. Associação Brasileira de Normas Técnicas (ABNT).

*Listas de ilustrações, tabelas, siglas etc - opcional*

## **LISTA DE SIGLAS**

- ABNT Associação Brasileira de Normas Técnicas
- ANCINE Agência Nacional do Cinema
- CNPq Conselho Nacional de Desenvolvimento Científico e Tecnológico
- ECA Escola de Comunicações e Artes
- SIBiUSP Sistema Integrado de Bibliotecas da USP

# **LISTA DE ILUSTRAÇÕES**

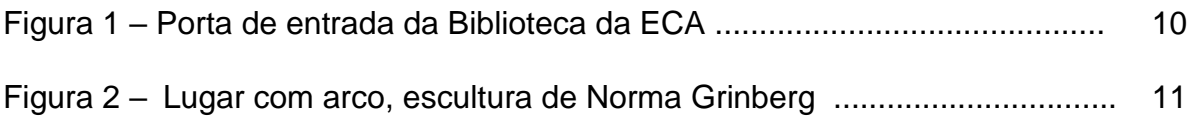

## Sumário

# **SUMÁRIO**

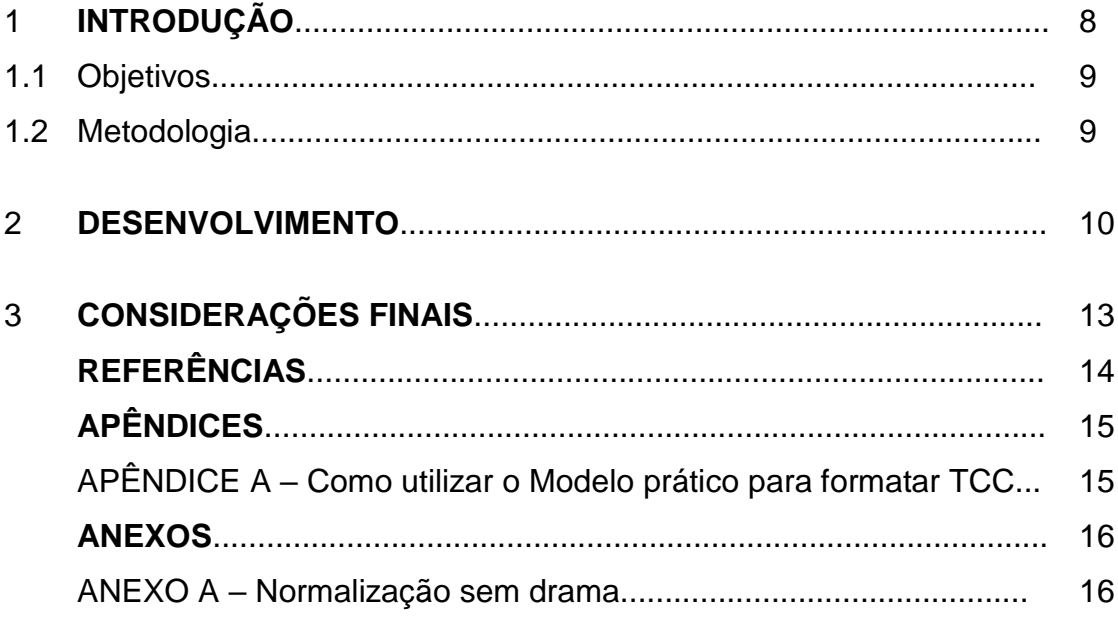

Este é apenas um exemplo de formatação do sumário. A estruturação e divisão do texto devem ser discutidas com o orientador.

*A numeração das páginas começa a partir da primeira página da parte textual* 

*Mas, a contagem começa a partir da folha de rosto.*

### **1 INTRODUÇÃO**

Lorem ipsum dolor sit amet, consectetur adipiscing elit. Curabitur nisi purus, cursus congue quam a, hendrerit imperdiet purus. Cras consequat felis nec leo tincidunt, at blandit tortor laoreet. Aliquam eu dui felis. Praesent fringilla justo sit amet purus eleifend suscipit. Fusce vel mi orci. Morbi gravida libero vitae tellus porta fringilla. Proin est orci, vehicula et lectus quis, rhoncus accumsan orci. Praesent pulvinar nisl quis ultricies blandit. Aenean pretium Conselho Nacional de Desenvolvimento Científico e Tecnológico (CNPq). Aenean aliquam scelerisque pretium. Quisque molestie est vel quam commodo consequat.

Nam enim quam, ullamcorper ac laoreet at, tincidunt eget nisl. Curabitur semper massa vel felis dictum, ac euismod libero vehicula. Nulla facilisi. Sed dictum iaculis nunc imperdiet bibendum. Suspendisse a sapien ac lorem lobortis eleifend. Vivamus vitae ligula eros. Aenean metus ligula, porta a dapibus sit amet, interdum sit amet nisi. Duis ut orci Agência Nacional do Cinema (ANCINE). Sed nec pellentesque tellus. Integer a pulvinar augue. Morbi quis elit condimentum, sodales nulla nec, ullamcorper quam. Proin tincidunt lacus eget luctus ullamcorper. Vivamus et consectetur odio, quis porttitor leo. Morbi eget sem leo. Curabitur et justo quis ex imperdiet faucibus vel ut sem.

*Para citações diretas, é obrigatório especificar a página*

Integer venenatis diam turpis, in efficitur enim consequat eu. Duis enim nunc, ornare id massa sed, vulputate aliquam erat. Nullam ut vulputate tellus. Cras dictum hendrerit iaculis. Donec sodales risus ut quam pellentesque pulvinar. Etiam venenatis pulvinar dictum. Donec et lacinia ipsum, a ullamcorper justo. Aenean at blandit lacus. Proin quam massa, porta nec sem id, maximus ultricies turpis. Sed iaculis neque eros, sed pellentesque risus commodo non (Eco, 2005, p. 43).

In id bibendum tortor. Mauris congue odio vel fermentum bibendum. Phasellus sed suscipit est, eleifend mollis risus. Vivamus cursus a augue vitae condimentum. Nunc nisi justo, fermentum in elit eget, vulputate mattis purus. Phasellus laoreet diam ut lorem dictum, eget sollicitudin ipsum finibus. Aenean suscipit neque libero, in feugiat tellus venenatis et. Praesent at pretium justo. Nulla facilisi. Praesent vehicula mauris vel nisl scelerisque, a placerat ligula vulputate. Maecenas ipsum urna, aliquet et hendrerit nec, consequat nec nibh. Pellentesque imperdiet vulputate ex (Sundt, c2002).

Cras ornare ex iaculis, porttitor ante ac, congue nisi. Sed egestas sem et elit malesuada, ut aliquam libero gravida. Etiam quis lacus ac libero tempus sollicitudin.

#### **1.1 Objetivos**

Proin porttitor suscipit nunc, non condimentum elit sagittis ac. Nullam ac velit id tellus dictum porttitor sit amet eget leo. Donec rhoncus, leo sed semper molestie, sem neque sagittis lacus, ac dapibus felis enim et ex. Suspendisse tempus pellentesque leo ultricies egestas. Nam nec elit tortor. Sed rhoncus augue non dignissim porta. Curabitur feugiat ultrices odio, vehicula tincidunt risus maximus a. Duis rhoncus euismod mattis. Curabitur vehicula quam viverra, Sistema Integrado de Bibliotecas da USP (SIBiUSP).

#### **1.2 Metodologia**

Duis vitae mauris iaculis, pretium elit eu, tempus mi. Vestibulum semper nisl non porta commodo. Fusce sodales pulvinar felis, vestibulum vulputate arcu accumsan sollicitudin.

Integer venenatis diam turpis, in efficitur enim consequat eu. Duis enim nunc, ornare id massa sed, vulputate aliquam erat. Nullam ut vulputate tellus. Cras dictum hendrerit iaculis. Donec sodales risus ut quam pellentesque pulvinar. Etiam venenatis pulvinar dictum. Donec et lacinia ipsum, a ullamcorper justo. Aenean at blandit lacus. Proin quam massa, porta nec sem id, maximus ultricies turpis. Sed iaculis neque eros, sed pellentesque risus commodo non.

#### **2 DESENVOLVIMENTO**

Lorem ipsum dolor sit amet, consectetur adipiscing elit. Curabitur nisi purus, cursus congue quam a, hendrerit imperdiet purus. Cras consequat felis nec leo tincidunt, at blandit tortor laoreet. Aliquam eu dui felis. Praesent fringilla justo sit amet purus eleifend suscipit. Fusce vel mi orci. Morbi gravida libero vitae tellus porta fringilla. Proin est orci, vehicula et lectus quis, rhoncus accumsan orci. Praesent pulvinar nisl quis ultricies blandit. Aenean pretium leo id ipsum imperdiet, nec fermentum velit ullamcorper. Aenean aliquam scelerisque pretium. Quisque molestie est vel quam commodo consequat.

Segundo Lage e Klautau Fillho (2018, p. 70), "nam enim quam, ullamcorper ac laoreet at, tincidunt eget nisl. Curabitur semper massa vel felis dictum, ac euismod libero vehicula". Nulla facilisi. Sed dictum iaculis nunc imperdiet bibendum. Suspendisse a sapien ac lorem lobortis eleifend. Vivamus vitae ligula eros. Aenean metus ligula, porta a dapibus sit amet, interdum sit amet nisi. Duis ut orci sed nibh congue pulvinar. Sed nec pellentesque tellus. Integer a pulvinar augue. Morbi quis Escola de Comunicações e Artes (ECA). Proin tincidunt lacus eget luctus ullamcorper. Vivamus et consectetur odio, quis porttitor leo. Morbi eget sem leo. Curabitur et justo quis ex imperdiet faucibus vel ut sem.

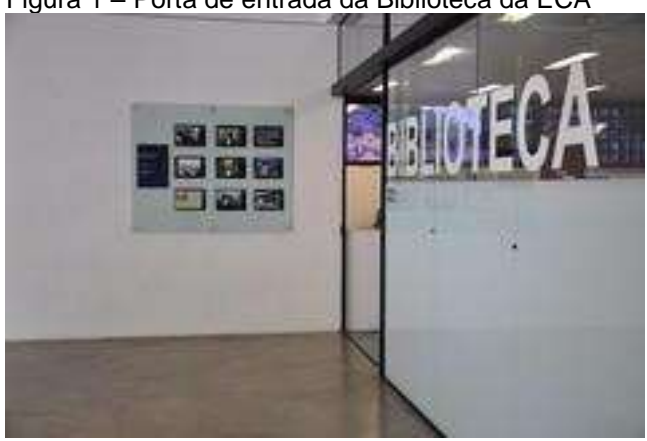

Figura 1 – Porta de entrada da Biblioteca da ECA

Fonte: Biblioteca da ECA (2017)

In id bibendum tortor. Mauris congue odio vel fermentum bibendum. Phasellus sed suscipit est, eleifend mollis risus. Vivamus cursus a augue vitae condimentum. Nunc nisi justo, fermentum in elit eget, vulputate mattis purus. Phasellus laoreet diam ut lorem dictum, eget sollicitudin ipsum finibus. Aenean suscipit neque libero, in

feugiat tellus venenatis et. Praesent at pretium justo. Nulla facilisi. Praesent vehicula mauris vel nisl scelerisque, a placerat ligula vulputate. Maecenas ipsum urna, aliquet et hendrerit nec, consequat nec nibh. Pellentesque imperdiet vulputate ex.

Cras ornare ex iaculis, porttitor ante ac, congue nisi. Sed egestas sem et elit malesuada, ut aliquam libero gravida. Etiam quis lacus ac libero tempus sollicitudin. Proin porttitor suscipit nunc, non condimentum elit sagittis ac. Nullam ac velit id tellus dictum porttitor sit amet eget leo. Donec rhoncus, leo sed semper molestie, sem neque sagittis lacus, ac dapibus felis enim et ex. Suspendisse tempus pellentesque leo ultricies egestas. Nam nec elit tortor. Sed rhoncus augue non dignissim porta. Curabitur feugiat ultrices odio, vehicula tincidunt risus maximus a. Duis rhoncus euismod mattis. Curabitur vehicula quam viverra, pellentesque arcu ac, fermentum nisi. Duis vitae mauris iaculis, pretium elit eu, tempus mi. Vestibulum semper nisl non porta commodo. Fusce sodales pulvinar felis, vestibulum vulputate arcu accumsan sollicitudin.

Figura 2 – Lugar com arco, escultura de Norma Grinberg

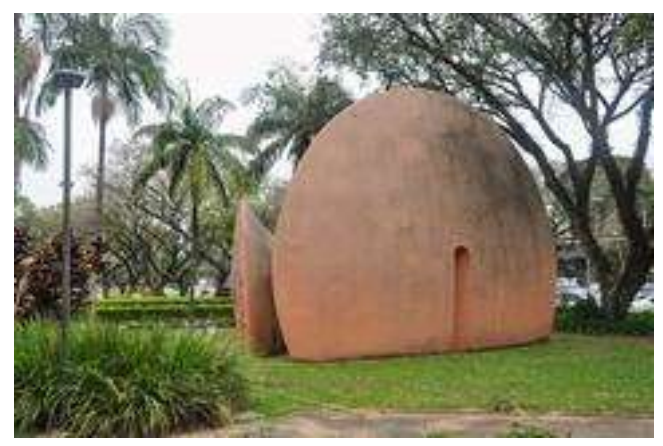

Fonte: A autora

In id bibendum tortor. Mauris congue odio vel fermentum bibendum. Phasellus sed suscipit est, eleifend mollis risus. Vivamus cursus a augue vitae condimentum. Nunc nisi justo, fermentum in elit eget, vulputate mattis purus. Phasellus laoreet diam ut lorem dictum, eget sollicitudin ipsum finibus. Aenean suscipit neque libero, in feugiat tellus venenatis et. Praesent at pretium justo. Nulla facilisi. Praesent vehicula mauris vel nisl scelerisque, a placerat ligula vulputate. Maecenas ipsum urna, aliquet et hendrerit nec, consequat nec nibh. Pellentesque imperdiet vulputate ex (Sundt, c2002).

Lorem ipsum dolor sit amet, consectetur adipiscing elit. Curabitur nisi purus, cursus congue quam a, hendrerit imperdiet purus. Cras consequat felis nec leo tincidunt, at blandit tortor laoreet. Aliquam eu dui felis. Praesent fringilla justo sit amet purus eleifend suscipit. Fusce vel mi orci. Morbi gravida libero vitae tellus porta fringilla. Proin est orci, vehicula et lectus quis, rhoncus accumsan orci. Praesent pulvinar nisl quis ultricies blandit. Aenean pretium leo id ipsum imperdiet, nec fermentum velit ullamcorper. Aenean aliquam scelerisque pretium. Quisque molestie est vel quam commodo consequat.

Nam enim quam, ullamcorper ac laoreet at, tincidunt eget nisl. Curabitur semper massa vel felis dictum, ac euismod libero vehicula. Nulla facilisi. Sed dictum iaculis nunc imperdiet bibendum. Suspendisse a sapien ac lorem lobortis eleifend. Vivamus vitae ligula eros. Vivamus et consectetur odio, quis porttitor leo. Morbi eget sem leo. Curabitur et justo quis ex imperdiet faucibus vel ut sem.

Cras ornare ex iaculis, porttitor ante ac, congue nisi. Sed egestas sem et elit malesuada, ut aliquam libero gravida. Etiam quis lacus ac libero tempus sollicitudin. Proin porttitor suscipit nunc, non condimentum elit sagittis ac. Para a professora Inês <mark>de Castro<sup>1</sup>,</mark> nullam ac velit id tellus dictum porttitor sit amet eget leo" (informação verbal) Donec rhoncus, leo sed semper molestie, sem neque sagittis lacus, ac dapibus felis enim et ex. Suspendisse tempus pellentesque leo ultricies egestas. Nam nec elit tortor. Sed rhoncus augue non dignissim porta..

> *Nestes exemplos adotamos o sistema de citação autor-data, que recomendamos para trabalhos de conclusão de curso. Iluminamos as citações apenas para chamar a atenção para os exemplos. Nos textos, isso não deve ser feito.*

 $\overline{a}$ 

 $^1$  Afirmação feita em palestra para os alunos ingressantes na Pós-graduação da ECA/USP, em fevereiro de 2019.

#### **3 CONSIDERAÇÕES FINAIS**

Cras ornare ex iaculis, porttitor ante ac, congue nisi. Sed egestas sem et elit malesuada, ut aliquam libero gravida. Etiam quis lacus ac libero tempus sollicitudin. Proin porttitor suscipit nunc, non condimentum elit sagittis ac. Nullam ac velit id tellus dictum porttitor sit amet eget leo. Donec rhoncus, leo sed semper molestie, sem neque sagittis lacus, ac dapibus felis enim et ex. Suspendisse tempus pellentesque leo ultricies egestas. Nam nec elit tortor. Sed rhoncus augue non dignissim porta. Curabitur feugiat ultrices odio, vehicula tincidunt risus maximus a. Duis rhoncus euismod mattis. Curabitur vehicula quam viverra, pellentesque arcu ac, fermentum nisi). Duis vitae mauris iaculis, pretium elit eu, tempus mi. Vestibulum semper nisl non porta commodo. Fusce sodales pulvinar felis, vestibulum vulputate arcu accumsan sollicitudin.

Integer venenatis diam turpis, in efficitur enim consequat eu. Duis enim nunc, ornare id massa sed, vulputate aliquam erat. Nullam ut vulputate tellus. Cras dictum hendrerit iaculis. Donec sodales risus ut quam pellentesque pulvinar. Etiam venenatis pulvinar dictum. Donec et lacinia ipsum, a ullamcorper justo. Aenean at blandit lacus. Proin quam massa, porta nec sem id, maximus ultricies turpis. Sed iaculis neque eros, sed pellentesque risus commodo non.

## **REFERÊNCIAS** <sup>2</sup>

BARTHES, Roland. **A câmara clara**: nota sobre a fotografia. Rio de Janeiro: Nova Fronteira, 1984.

ECO, Umberto. **Obra aberta**: forma e indeterminação nas poéticas contemporâneas. São Paulo: Perspectiva, 2005.

BIBLIOTECA DA ECA. **Entrada**. 2017. 1 fotografia, color. Disponível em: <https://www.flickr.com/photos/bibliotecadaeca/24334869107/>. Acesso em: 24 abr. 2018.

LAGE, Leandro Rodrigues; KLAUTAU FILHO, Mariano. Entre exposição e desaparecimento: por uma ética das imagens do rosto. **Ars**, São Paulo, v. 16, n. 34, p. 207-231, 2018. DOI:10.11606/issn.2178-0447.ars.2018.148033. Disponível em: [http://www.revistas.usp.br/ars/article/view/148033/149701.](http://www.revistas.usp.br/ars/article/view/148033/149701) Acesso em: 13 maio 2019.

SUNDT, Christine. The image user and the search for images. *In*: BACA, Murtha (ed). **Art images access**: issues, tools, standards, strategies. Los Angeles: Getty, c2002. p. 67-85.

> *Todas as referências devem ser listadas na mesma ordem alfabética, sem fazer separações por tipo de matéria.*

*Deve haver um espaço simples entre cada uma delas.*

*Não devem ser numeradas e nem terem seus links inseridos entre < e >.*

*Só deve conter referências dos documentos citados no texto.*

*Apêndices, índices, glossários e outros elementos pós-textuais são opcionais. Podem ser necessários para facilitar a leitura do texto.*

1

 $2$  De acordo com ABNT 6023 2018

# **APÊNDICES**

## **APÊNDICE A - Como utilizar o Modelo prático para formatar TCC**

Preparamos este modelo para ajudar os estudantes que têm dúvidas em relação à formatação de seu trabalho de conclusão de curso. É um modelo visual, que permite ao aluno entender, rapidamente, como deve ser a capa, a folha de rosto, o sumário e outros elementos do trabalho.

O modelo foi elaborado de acordo com as seguintes normas da Associação Brasileira de Normas Técnicas (ABNT):

NBR6023 – Referências

NBR6024 – Numeração progressiva

NBR6027 – Sumário

NBR6028 – Resumo

NBR10520 – Citações em documentos

NBR1474 – Trabalhos acadêmicos

A consulta a este Modelo não resolve todas as questões. Recomendamos a consulta às normas, às **Diretrizes da USP para elaboração de dissertações e teses - 4.ed (2020)** - que também se aplicam aos TCCs – bem como aos demais materiais disponíveis na página de Normalização do site da Biblioteca da ECA, endereço abaixo:

<https://www.eca.usp.br/biblioteca/normalizacao>

Os bibliotecários de referência da Biblioteca da ECA estão à disposição para esclarecer dúvidas relacionadas à formatação e normalização dos TCCs.

#### **ANEXOS**

#### **ANEXO A – Normalização sem drama**

O documento *Normalização sem drama para calouros*, apresentado abaixo, também se encontra disponível em:

<https://www.eca.usp.br/biblioteca/normalizacao>

In id bibendum tortor. Mauris congue odio vel fermentum bibendum. Phasellus sed suscipit est, eleifend mollis risus. Vivamus cursus a augue vitae condimentum. Nunc nisi justo, fermentum in elit eget, vulputate mattis purus. Phasellus laoreet diam ut lorem dictum, eget sollicitudin ipsum finibus. Aenean suscipit neque libero, in feugiat tellus venenatis et. Praesent at pretium justo. Nulla facilisi. Praesent vehicula mauris vel nisl scelerisque, a placerat ligula vulputate. Maecenas ipsum urna, aliquet et hendrerit nec, consequat nec nibh. Pellentesque imperdiet vulputate ex.

Cras ornare ex iaculis, porttitor ante ac, congue nisi. Sed egestas sem et elit malesuada, ut aliquam libero gravida. Etiam quis lacus ac libero tempus sollicitudin. Proin porttitor suscipit nunc, non condimentum elit sagittis ac. Nullam ac velit id tellus dictum porttitor sit amet eget leo. Donec rhoncus, leo sed semper molestie, sem neque sagittis lacus, ac dapibus felis enim et ex. Suspendisse tempus pellentesque leo ultricies egestas. Nam nec elit tortor. Sed rhoncus augue non dignissim porta. Curabitur feugiat ultrices odio, vehicula tincidunt risus maximus a. Duis rhoncus euismod mattis. Curabitur vehicula quam viverra, pellentesque arcu ac, fermentum nisi. Duis vitae mauris iaculis, pretium elit eu, tempus mi. Vestibulum semper nisl non porta commodo. Fusce sodales pulvinar felis, vestibulum vulputate arcu accumsan sollicitudin.